**[Mastering](http://thedoc2015.westpecos.com/goto.php?q=Mastering Object Oriented Php Pdf) Object Oriented Php Pdf** [>>>CLICK](http://thedoc2015.westpecos.com/goto.php?q=Mastering Object Oriented Php Pdf) HERE<<<

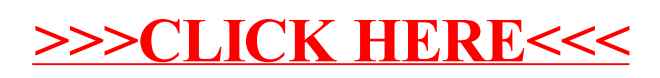